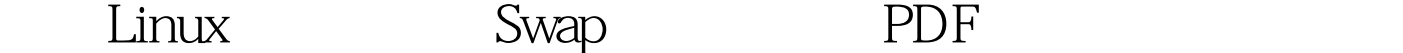

https://www.100test.com/kao\_ti2020/145/2021\_2022\_\_E6\_8F\_AD\_ E5\_BC\_80Linu\_c103\_145043.htm 128M Swap 有些Linux(国内汉化版)安装手册上有这样的说明:Swap空  $128M$  "  $128M$ "

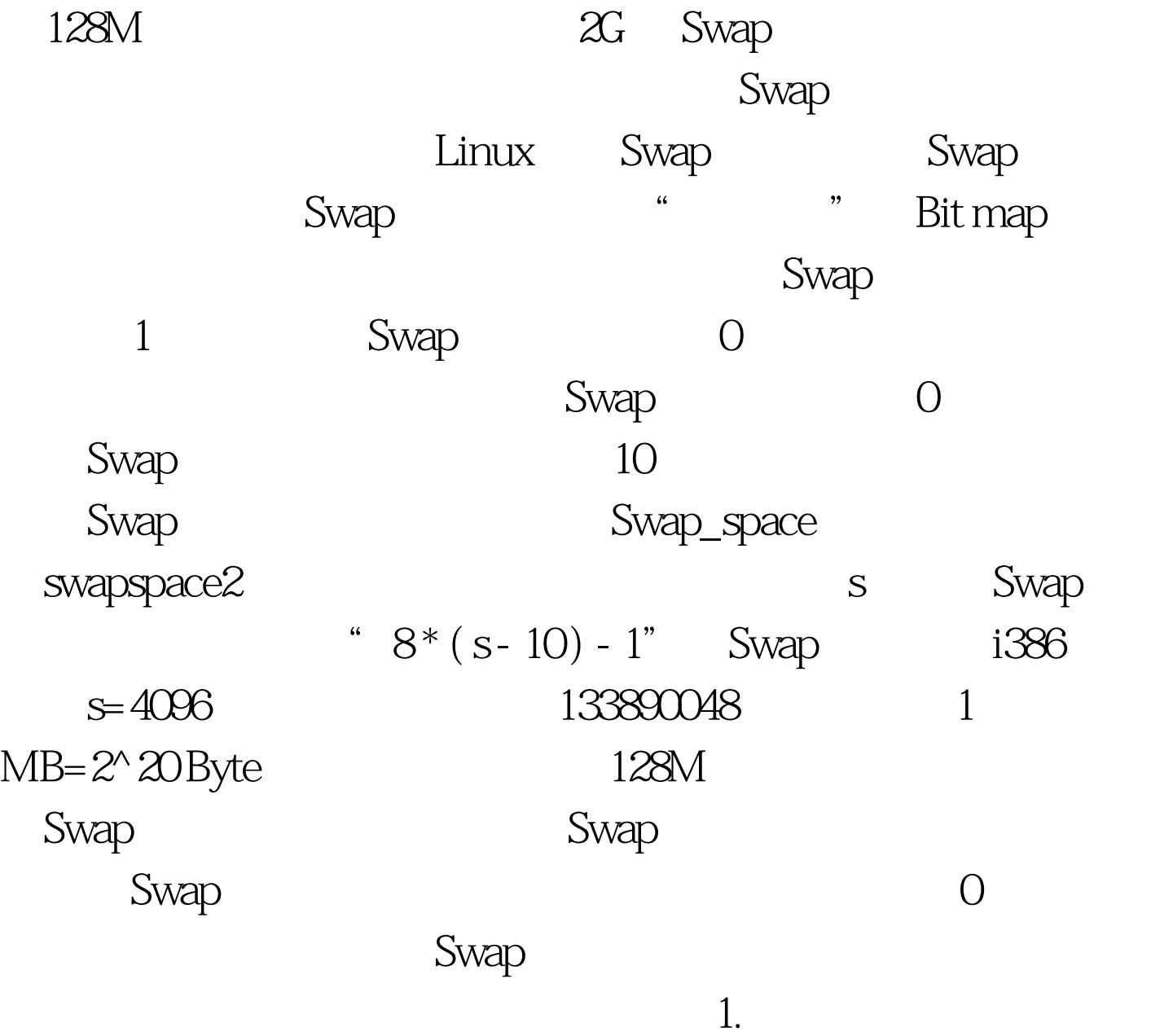

不需要为每一页建立映射。 3.如果有很多坏块,就不应该将

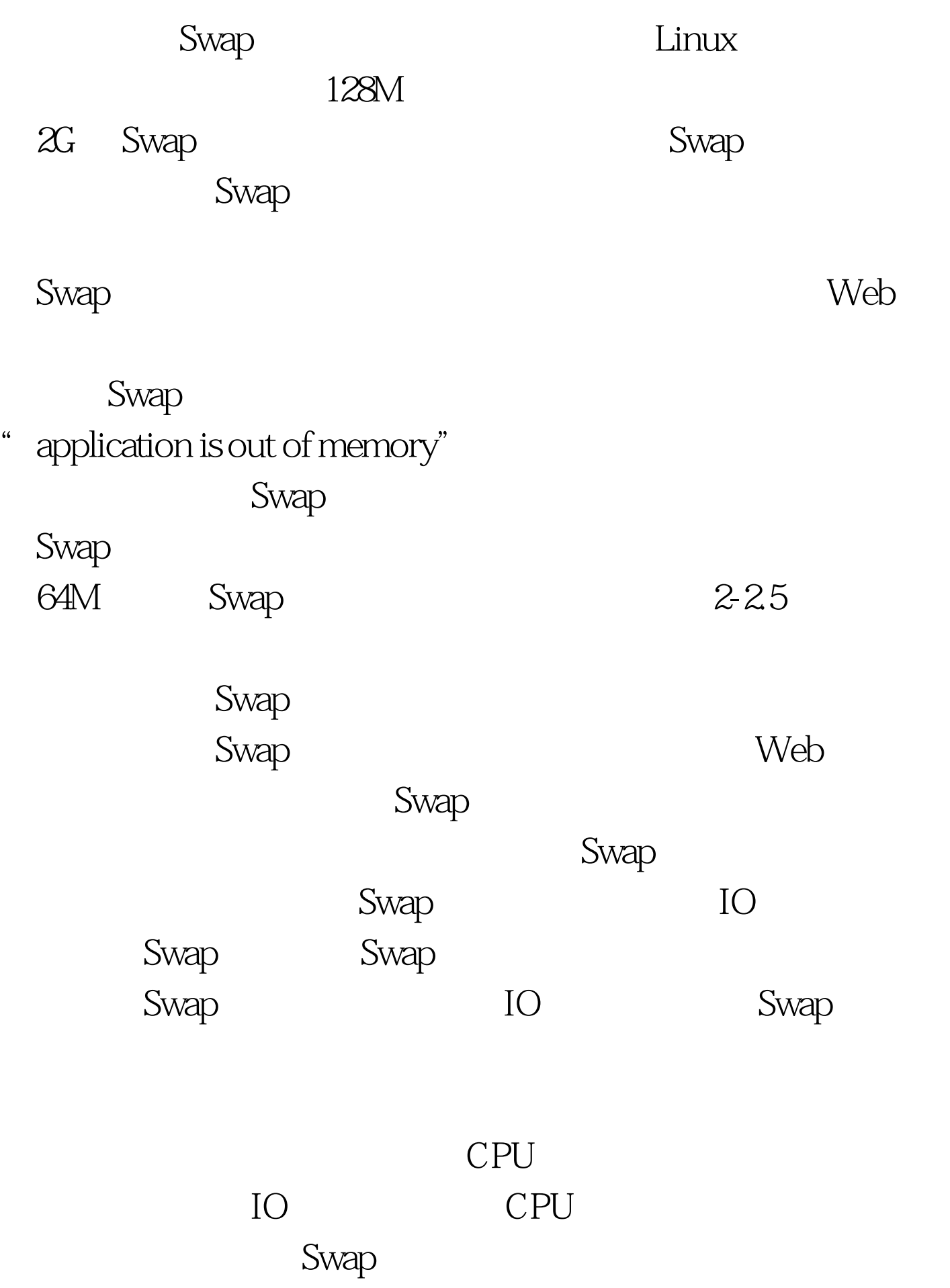

Solaris Swap 100Test

www.100test.com